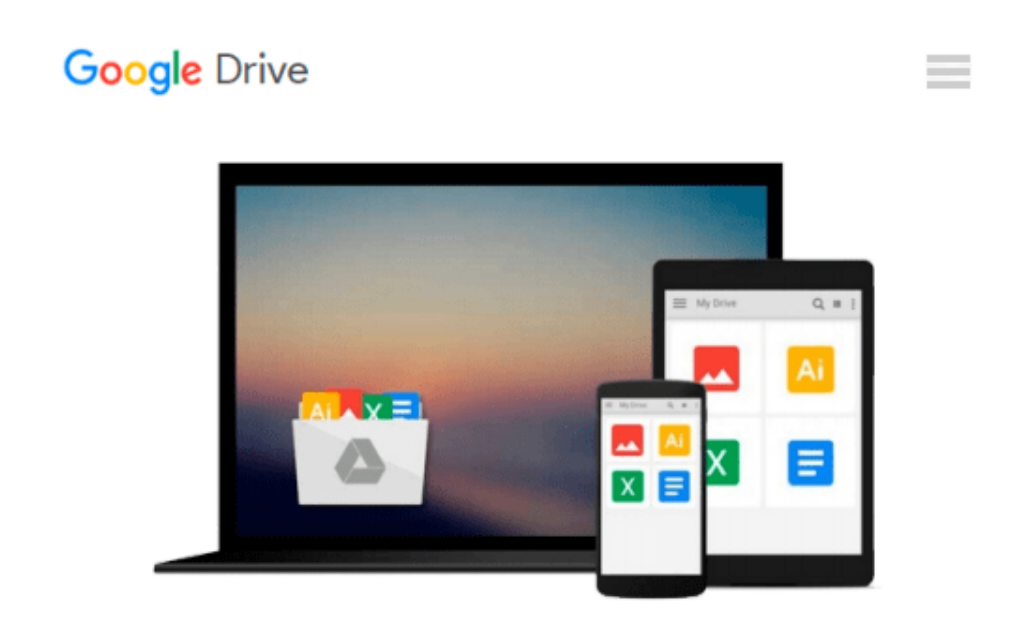

# **[(Marketing Automation with Eloqua \* \* )] [Author: Ben Griffith] [Dec-2013]**

*Ben Griffith*

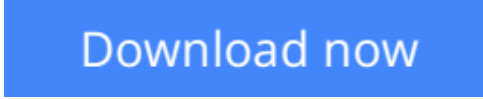

[Click here](http://bookengine.site/go/read.php?id=B0108F3USK) if your download doesn"t start automatically

## **[(Marketing Automation with Eloqua \* \* )] [Author: Ben Griffith] [Dec-2013]**

Ben Griffith

**[(Marketing Automation with Eloqua \* \* )] [Author: Ben Griffith] [Dec-2013]** Ben Griffith

**[Download](http://bookengine.site/go/read.php?id=B0108F3USK)** [\[\(Marketing Automation with Eloqua \\* \\* \)\] \[Author: ...pdf](http://bookengine.site/go/read.php?id=B0108F3USK)

**[Read Online](http://bookengine.site/go/read.php?id=B0108F3USK)** [\[\(Marketing Automation with Eloqua \\* \\* \)\] \[Autho ...pdf](http://bookengine.site/go/read.php?id=B0108F3USK)

#### **Download and Read Free Online [(Marketing Automation with Eloqua \* \* )] [Author: Ben Griffith] [Dec-2013] Ben Griffith**

#### **From reader reviews:**

#### **James Murray:**

Do you have favorite book? If you have, what is your favorite's book? Reserve is very important thing for us to find out everything in the world. Each reserve has different aim as well as goal; it means that guide has different type. Some people truly feel enjoy to spend their time for you to read a book. They can be reading whatever they take because their hobby is actually reading a book. Think about the person who don't like reading through a book? Sometime, man or woman feel need book after they found difficult problem or maybe exercise. Well, probably you will want this [(Marketing Automation with Eloqua \* \* )] [Author: Ben Griffith] [Dec-2013].

#### **Dennis Ross:**

Throughout other case, little persons like to read book [(Marketing Automation with Eloqua \* \* )] [Author: Ben Griffith] [Dec-2013]. You can choose the best book if you like reading a book. Provided that we know about how is important the book [(Marketing Automation with Eloqua \* \* )] [Author: Ben Griffith] [Dec-2013]. You can add information and of course you can around the world with a book. Absolutely right, because from book you can know everything! From your country until finally foreign or abroad you will be known. About simple factor until wonderful thing you may know that. In this era, we can easily open a book or maybe searching by internet system. It is called e-book. You should use it when you feel fed up to go to the library. Let's examine.

#### **Arturo Lamb:**

The reserve with title [(Marketing Automation with Eloqua \* \* )] [Author: Ben Griffith] [Dec-2013] has a lot of information that you can study it. You can get a lot of gain after read this book. This particular book exist new expertise the information that exist in this reserve represented the condition of the world at this point. That is important to yo7u to find out how the improvement of the world. This particular book will bring you within new era of the internationalization. You can read the e-book on your smart phone, so you can read the idea anywhere you want.

#### **Nolan Russell:**

Do you have something that that suits you such as book? The guide lovers usually prefer to choose book like comic, brief story and the biggest one is novel. Now, why not hoping [(Marketing Automation with Eloqua \* \* )] [Author: Ben Griffith] [Dec-2013] that give your pleasure preference will be satisfied by means of reading this book. Reading practice all over the world can be said as the means for people to know world a great deal better then how they react in the direction of the world. It can't be said constantly that reading habit only for the geeky person but for all of you who wants to become success person. So , for all of you who want to start reading as your good habit, you are able to pick [(Marketing Automation with Eloqua \* \* )] [Author: Ben Griffith] [Dec-2013] become your own starter.

**Download and Read Online [(Marketing Automation with Eloqua \* \* )] [Author: Ben Griffith] [Dec-2013] Ben Griffith #TPKNOYUL8Q5**

### **Read [(Marketing Automation with Eloqua \* \* )] [Author: Ben Griffith] [Dec-2013] by Ben Griffith for online ebook**

[(Marketing Automation with Eloqua \* \* )] [Author: Ben Griffith] [Dec-2013] by Ben Griffith Free PDF d0wnl0ad, audio books, books to read, good books to read, cheap books, good books, online books, books online, book reviews epub, read books online, books to read online, online library, greatbooks to read, PDF best books to read, top books to read [(Marketing Automation with Eloqua \* \* )] [Author: Ben Griffith] [Dec-2013] by Ben Griffith books to read online.

### **Online [(Marketing Automation with Eloqua \* \* )] [Author: Ben Griffith] [Dec-2013] by Ben Griffith ebook PDF download**

**[(Marketing Automation with Eloqua \* \* )] [Author: Ben Griffith] [Dec-2013] by Ben Griffith Doc**

**[(Marketing Automation with Eloqua \* \* )] [Author: Ben Griffith] [Dec-2013] by Ben Griffith Mobipocket**

**[(Marketing Automation with Eloqua \* \* )] [Author: Ben Griffith] [Dec-2013] by Ben Griffith EPub**